## **OBSAH**

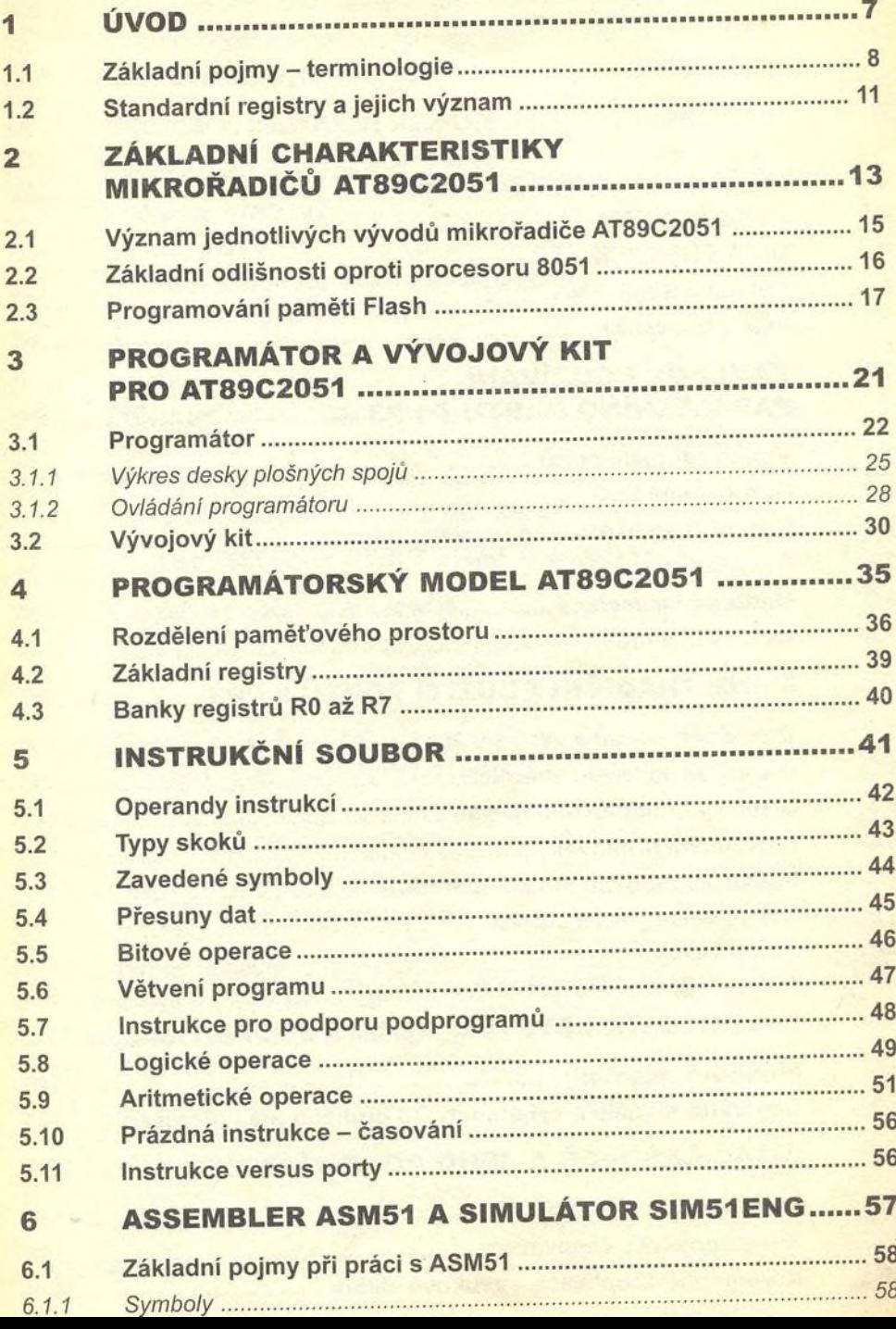

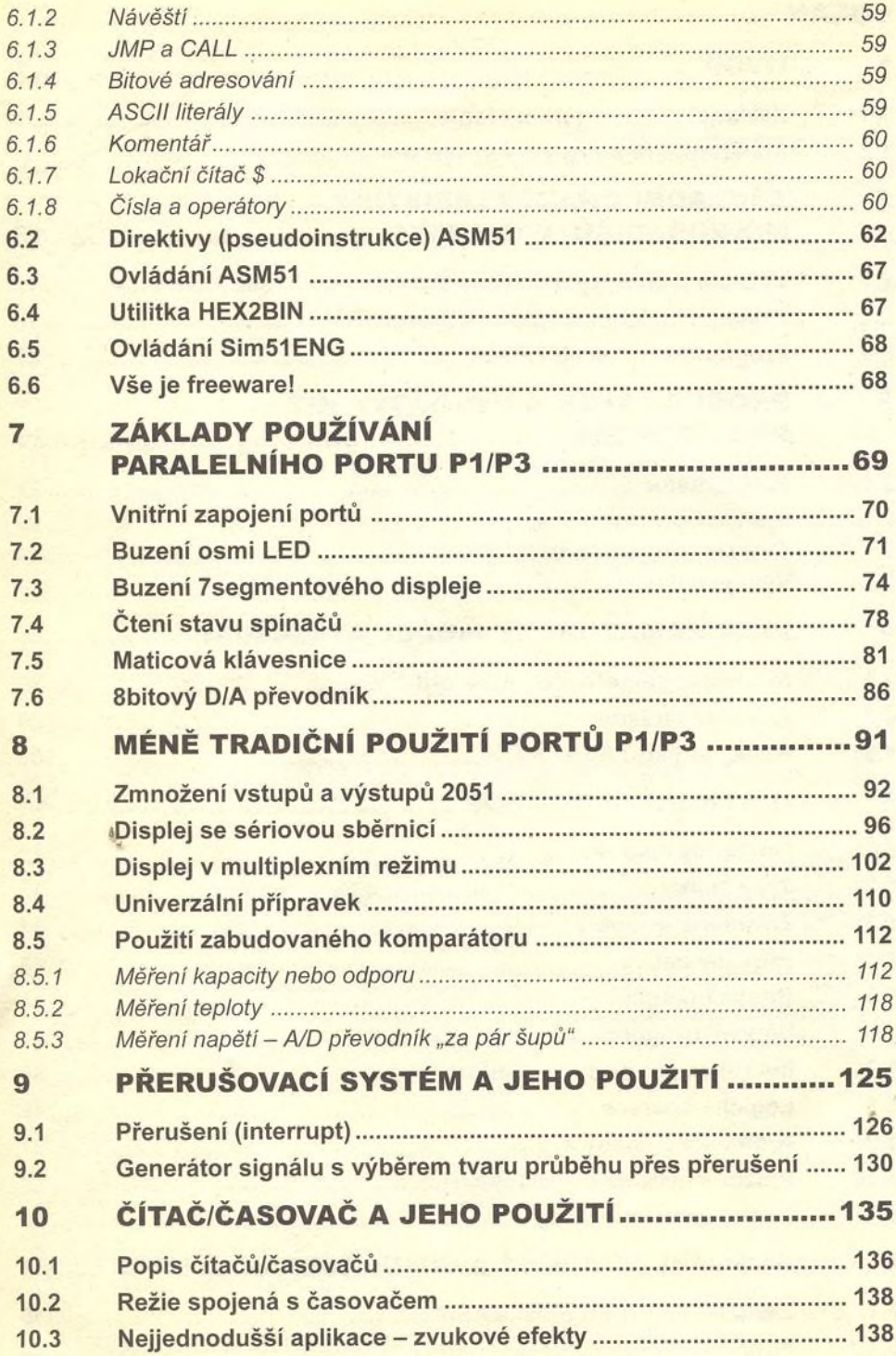

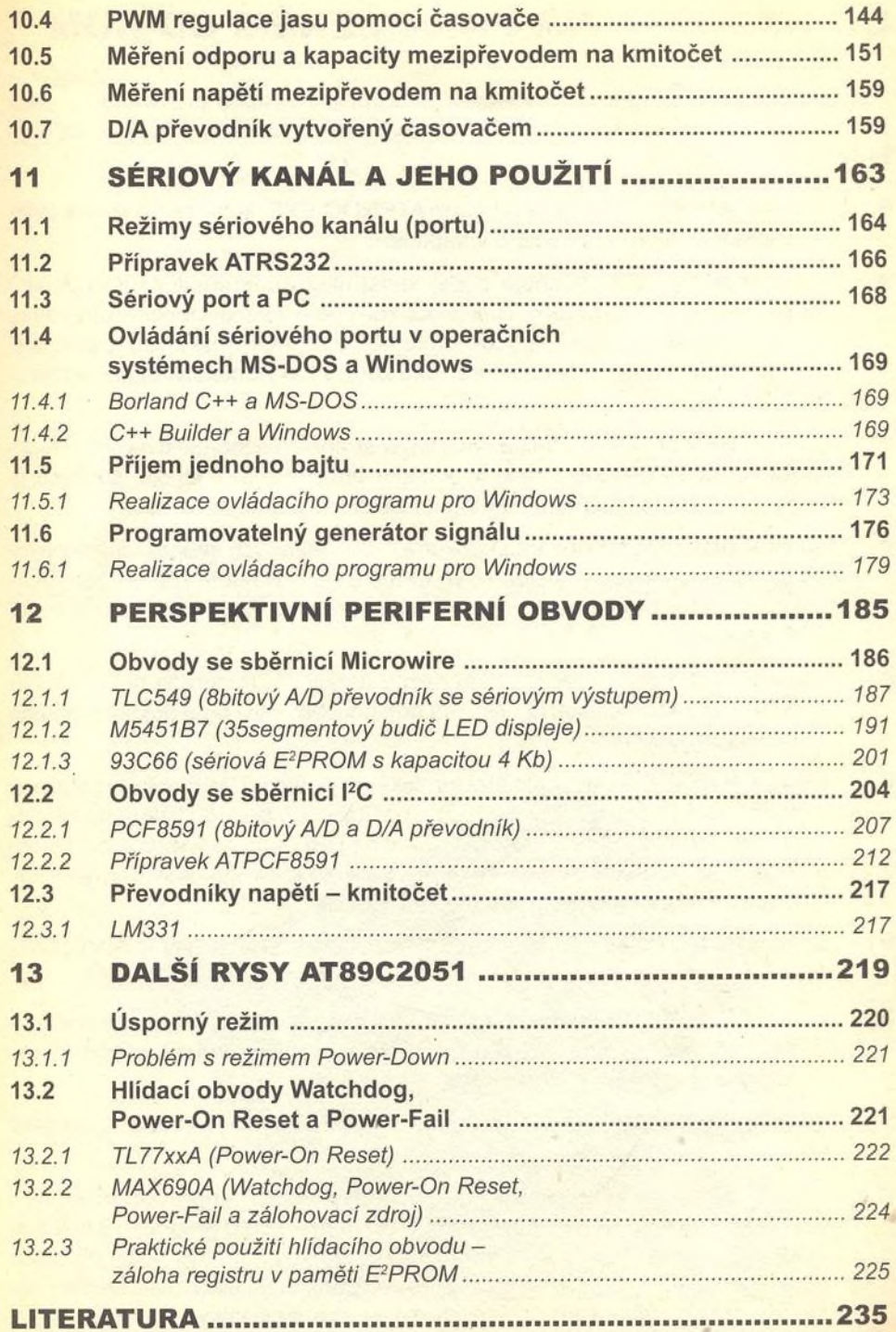